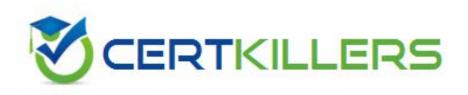

## SAP

## C\_TFIN22\_66 Exam

SAP Certified Application Associate - Management Accounting (CO) with SAP ERP 6.0 EHP6

Thank you for Downloading C\_TFIN22\_66 exam PDF Demo

Pass Exam Easily with C\_TFIN22\_66 Full Version

https://www.certkillers.net/Exam/C\_TFIN22\_66

https://www.certkillers.net

| A. A certain value combination of the defined characteristics. B. A predefined value combination for the characteristics delivered by SAP. C. A certain combination of the defined characteristics and value fields. D. A certain combination of the defined characteristics and value fields. D. A certain characteristic combination of predefined values.  Answer: A  Question: 2  Where do you determine the price finding strategy for material costing?  A. Valuation variant B. Price control C. Price determination D. Valuation class  Which data sources can be included directly into service level reports in SAP Solution Manager? (Choose two)  A. Solution Manager BW B. Wily introscope Enterprise Manager C. Early Watch Alert D. Implementation projects  Answer: A,C  Question: 4  Which of the following are valid assignments between company code and controlling area? (Choose two)  A. One company code to one controlling area (1:1). B. One company code to multiple controlling areas (1:n). C. Multiple company codes to one controlling areas (n:n). Multiple company codes to multiple controlling areas (n:n).  Answer: A,C | Question: 1                                                                                                    |                               |
|----------------------------------------------------------------------------------------------------|----------------------------------------------------------------------------------------------------|-------------------------------|
| B. A predefined value combination for the characteristics delivered by SAP. C. A certain combination of the defined characteristics and value fields. D. A certain characteristic combination of predefined values.    Answer: A                                                                                                    | How would you explain a market segment in CO-PA? What is a market s                                                                                                    | egment in COPA?               |
| Where do you determine the price finding strategy for material costing?  A. Valuation variant B. Price control C. Price determination D. Valuation class   Answer: A  Question: 3  Which data sources can be included directly into service level reports in SAP Solution Manager?(Choose two)  A. Solution Manager BW B. Wily Introscope Enterprise Manager C. Early Watch Alert D. Implementation projects  Answer: A,C  Question: 4  Which of the following are valid assignments between company code and controlling area? (Choose two)  A. One company code to one controlling area (1:1). B. One company code to multiple controlling areas (1:n). C. Multiple company codes to one untiple controlling areas (n:n). D. Multiple company codes to multiple controlling areas (n:n).                                                                                                    | B. A predefined value combination for the characteristics delivered by S C. A certain combination of the defined characteristics and value fields.                     | AP.                           |
| Where do you determine the price finding strategy for material costing?  A. Valuation variant B. Price control C. Price determination D. Valuation class  Answer: A  Question: 3  Which data sources can be included directly into service level reports in SAP Solution Manager?(Choose two)  A. Solution Manager BW B. Wily Introscope Enterprise Manager C. Early Watch Alert D. Implementation projects  Answer: A,C  Question: 4  Which of the following are valid assignments between company code and controlling area? (Choose two)  A. One company code to one controlling area (1:1). B. One company code to multiple controlling area (n:1). D. Multiple company codes to multiple controlling areas (n:n).                                                                                                    |                                                                                                    | Answer: A                     |
| A. Valuation variant B. Price control C. Price determination D. Valuation class   Answer: A  Question: 3  Which data sources can be included directly into service level reports in SAP Solution Manager?(Choose two)  A. Solution Manager BW B. Wily Introscope Enterprise Manager C. Early Watch Alert D. Implementation projects  Answer: A,C  Question: 4  Which of the following are valid assignments between company code and controlling area? (Choose two)  A. One company code to one controlling area (1:1). B. One company code to multiple controlling area (n:1). D. Multiple company codes to multiple controlling area (n:1). D. Multiple company codes to multiple controlling area (n:n).                                                                                                    | Question: 2                                                                                                    |                               |
| B. Price control C. Price determination D. Valuation class  Answer: A  Question: 3  Which data sources can be included directly into service level reports in SAP Solution Manager?(Choose two)  A. Solution Manager BW B. Wily Introscope Enterprise Manager C. Early Watch Alert D. Implementation projects  Answer: A,C  Question: 4  Which of the following are valid assignments between company code and controlling area? (Choose two)  A. One company code to one controlling area (1:1). B. One company code to multiple controlling area (n:1). D. Multiple company codes to multiple controlling areas (n:n).                                                                                                    | Where do you determine the price finding strategy for material costing?                                                                                                |                               |
| Which data sources can be included directly into service level reports in SAP Solution Manager?(Choose two)  A. Solution Manager BW B. Wily Introscope Enterprise Manager C. Early Watch Alert D. Implementation projects  Answer: A,C  Question: 4  Which of the following are valid assignments between company code and controlling area? (Choose two)  A. One company code to one controlling area (1:1). B. One company code to multiple controlling area (n:1). C. Multiple company codes to multiple controlling areas (n:n).                                                                                                    | B. Price control C. Price determination                                                                                                    |                               |
| Which data sources can be included directly into service level reports in SAP Solution Manager?(Choose two)  A. Solution Manager BW B. Wily Introscope Enterprise Manager C. Early Watch Alert D. Implementation projects  Answer: A,C  Question: 4  Which of the following are valid assignments between company code and controlling area? (Choose two)  A. One company code to one controlling area (1:1). B. One company code to multiple controlling area (n:1). C. Multiple company codes to multiple controlling area (n:1). D. Multiple company codes to multiple controlling areas (n:n).                                                                                                    |                                                                                                    | Answer: A                     |
| Which of the following are valid assignments between company code and controlling area? (Choose two)  A. One company code to one controlling area (1:1).  B. One company code to multiple controlling areas (1:n).  C. Multiple company codes to one controlling area (n:1).  D. Multiple company codes to multiple controlling areas (n:n).                                                                                                    | Which data sources can be included directly into service level Manager?(Choose two)  A. Solution Manager BW B. Wily Introscope Enterprise Manager C. Early Watch Alert | el reports in SAP Solution    |
| Which of the following are valid assignments between company code and controlling area? (Choose two)  A. One company code to one controlling area (1:1).  B. One company code to multiple controlling areas (1:n).  C. Multiple company codes to one controlling area (n:1).  D. Multiple company codes to multiple controlling areas (n:n).                                                                                                    |                                                                                                    | Answer: A,C                   |
| A. One company code to one controlling area (1:1).  B. One company code to multiple controlling areas (1:n).  C. Multiple company codes to one controlling area (n:1).  D. Multiple company codes to multiple controlling areas (n:n).                                                                                                    | Question: 4                                                                                                    |                               |
| <ul><li>B. One company code to multiple controlling areas (1:n).</li><li>C. Multiple company codes to one controlling area (n:1).</li><li>D. Multiple company codes to multiple controlling areas (n:n).</li></ul>                                                                                                    |                                                                                                    | and controlling area? (Choose |
| Answer: A,C                                                                                                    | <ul><li>B. One company code to multiple controlling areas (1:n).</li><li>C. Multiple company codes to one controlling area (n:1).</li></ul>                            |                               |
|                                                                                                    |                                                                                                    | Answer: A,C                   |

| Question: | 5        |
|-----------|----------|
| Question. | <i>3</i> |

When settling an investment order for an unfinished asset, the customer, by law, needs to settle the order to an asset under construction (AuC).

How can this be accomplished in the system?

- A. Set up an appropriate investment reason and a threshold for scale level and assign both to the order.
- B. Set up an assessment cycle to allocate the costs of the investment order to the previously created AuC
- C. Assign a settlement rule to AuC directly to the position of the investment program.
- D. Set up the investment profile to use the AuC of a certain asset class and assign it to the used order type.

| Answer: D |
|-----------|
|           |
|           |
|           |

Scenario Profit Center Update with real time integration is activated in the New GL. How is the profit center information stored in financial postings to a CO object?

- A. In a separate profit center accounting document.
- B. In a separate field in the New GL document.
- C. In a reconciliation ledger document.
- D. In a separate New GL document.

| Answer: | В |
|---------|---|
|         | _ |

#### **Question: 7**

A company wants to use Profitability Analysis (CO-PA) to obtain an early analysis of their anticipated profits. Which functionality provides the best results?

- A. Transfer the plan balance data from FI to account-based CO-PA and use record type "F" for analysis.
- B. Analyze sales quotation as a detail value.
- C. Transfer the plan data from the "Sales and operation planning" to costing-based CO-PA and use record type "P" for analysis.
- D. Transfer sales orders and quotations from SD to costing-based CO-PA and use record type "A" for analysis.
- E. Transfer sales orders and quotations from SD to account-based CO-PA and use record type "F" for analysis.

| Answer: | D |
|---------|---|
|         |   |

| _         | _ |
|-----------|---|
| Question: | Q |
| Question. | 0 |

How does material costing support semi-finished and finished materials that are valuated in stock with consistent valuation strategies per company code?

- A. Costing runs to update the standard prices have to run generally under observation of an external auditor.
- B. You are only allowed to use one single costing variant to update standard prices per period and company code.
- C. You are only allowed to use iterative activity prices in material cost estimates which update standard prices.
- D. You are only allowed to use material cost estimates with quantity structure to update standard prices.

| <br>Inswer: | В |
|-------------|---|
|             |   |

#### **Question: 9**

The customer requires a flexible selection of cost elements when starting a Report Painter report. How do you define the report?

- A. Using a row model with predefined key figures.
- B. Using a variable for the cost element group.
- C. Using a predefined report template.
- D. Using a variable for the report variant.

Answer: B

#### **Question: 10**

Which step of the sales from stock process creates the cost of goods sold in costing-based CO-PA?

- A. Creating the billing document.
- B. Creating the transport order.
- C. Creating the outbound delivery.
- D. Creating the sales order.

Answer: A

### Thank You for trying C\_TFIN22\_66 PDF Demo

To Buy Latest C\_TFIN22\_66 Full Version visit link below

https://www.certkillers.net/Exam/C\_TFIN22\_66

# Start Your C\_TFIN22\_66 Preparation

[Limited Time Offer] Use Coupon "CKNET" for Further 10% discount on your purchase. Test your C\_TFIN22\_66 preparation with actual exam questions.